## **CSE 1720**

### Lecture 5

Aggregation, Graphics III

# Announcements:

- for labtest#1 (this week), be prepared to:
  - create and draw a picture from a jpg file
  - create and draw a blank white canvas with a specified dimension
  - superimpose on top of this picture additional 2D Graphics
  - be able to draw these 4 shapes:
    - Line2D, Rectangle2D, RoundRectangle2D, Ellipse2D
    - · in various sizes and in various locations
    - · in filled and non-filled versions
    - · with various stroke thicknesses
    - with various fills (other solid colours and/or gradient paint)

#### lab check-in

2

### Goals/To do:

- How to create, copy, and delegate to aggregates
  - example aggregates: Pixel,
     Picture, Graphics2D
- Create, modify, and iterate over collections
- Implement traversal over a collection
- Implement search within a collection
- Use services of Graphics2D for drawing

#### Goals/To understand:

- recognize aggregates from their APIs
- characterize and distinguish between two traversal techniques
- distinguish between aliases, shallow copies, and deep copies of aggregrates
- understand the characteristics of the "current settings" graphical model

## Today's Topics

· Aggregations vs Composition

Aggregation/Composition

5

6

## Recap: The class Date

see L05App01.java

- a Date object can be used to represent a point in time
- the key attribute of any date object is its time value (a long)
  - the number of msec that have elapsed since unix epoch, Jan 01 00:00:00 UTC 1970
- accessor and mutator for Date object:
  - getTime(), setTime(long)

# What is state? What is an aggregate?

- objects have state
  - · primitive values do not have state, classes do not have state
  - · only objects have state
- objects have zero or more attributes and attributes hold data
  - · data may be primitive or non-primitive
- the object's state refers to the specific values for all attributes of that object
- if one or more attributes have non-primitive values\*,
   then the object is an aggregate

7

<sup>\*</sup> not including Strings

# The Picture class is an aggregate

- If you want to change the Picture, you can use various accessors:
  - getPixels() : Pixel[]
  - getPixel(int, int) : Pixel
- once a reference to a Pixel object is obtained, you can use the mutators of the Pixel class to change the pixel
  - use the accessor of Picture + the mutator of Pixel
- conceptually, we are using an accessor not a mutator to change the Picture

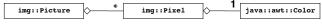

9

11

# The state of a Picture object

height : intwidth : int

a collection of pixels : Pixels[]a graphics2D object : Graphics2D

• sourceFileName : String

• title : String

10

## Looking ahead...

- suppose we want to observe the Picture object
- whenever the state of the Picture object changes, some action should be triggered...
- we will introduce the idea of an observer later in the course

### The CreditCard class

- The CreditCard class encapsulates a credit card and maintains information about it.
- Each card object has the following attributes:

card number : Stringholder's name : Stringissue date : Dateexpiry date : Date

credit limit : doublebalance owing : double

### The CreditCard class

- Information about the card number:
  - 8 characters long, consisting of:
    - · a 6-digit string
    - · a dash, and
    - a MOD-9 check digit.
      - a digit such that the sum of all 6+1 = 7 digits will be a multiple of 9
      - it is added to detect possible transmission errors
  - the client of the constructor must specify the 6-digit string

13

# The state of a CreditCard object

card number : String
card Name : String
issueDate : Date
expiryDate : Date
creditLimit : double
balance : double

### The CreditCard class

```
type :: lib :: CreditCard
CreditCard(int, String)
CreditCard(int, String, double)
CreditCard(int, String, double, Date)
+charge(double): boolean
+credit(double): void
+equals(Object): boolean
+getBalance(): double
+getExpiryDate() : Date
+getIssueDate() : Date
+getLimit() : double
+getName() : String
+getNumber() : String
+hashCode() : int
+isSimiliar(): boolean
+pay(double) : void
+setExpiryDate(Date) : boolean
+setLimit(double) : boolean
+toString(): String
```

14

### The CreditCard class

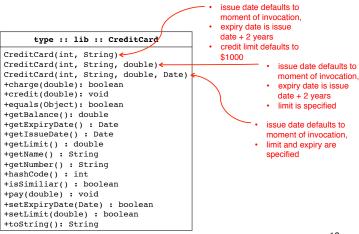

15

# The Picture class vs the CreditCard class

- we used the accessor of Picture to mutate a Picture object
- can we use the accessor of CreditCard to mutate a CreditCard object?
- E.g.,
  - use accessor getPixel(int, int), then mutate the Pixel object via setColor(Color)
  - use accessor getIssueDate(), then mutate the Date object via setTime(long)

## Mutating a CreditCard object

suppose we want to change the expiry date to one day later...

- see L05App02. java for an approach that does not work
- we used the accessor of CreditCard to gain access to the Date object that corresponds to the expiry date attribute (or so we thought)
- we use the mutator of the Date object to add one day's worth of msec to the Date object's time attribute.
- But this did not change the expiry date of the credit card.
- Why not? Because the accessor of CreditCard returns a reference to a copy of the Date object, not a reference to the actual Date object.
  - (compare to Picture, whose accessor returns references to the actual Pixel objects, not copies of the Pixel objects)
- When a class has this behaviour, we describe it as composition (see Ch 8)

17

18